If a student has mistakenly submitted an assignment within Aportfolio, you will need to go in and clear the student's assignment.

A student **cannot** re-submit an assignment until the older one has been cleared. The tutorial below shows you how to clear a submission for an assignment.

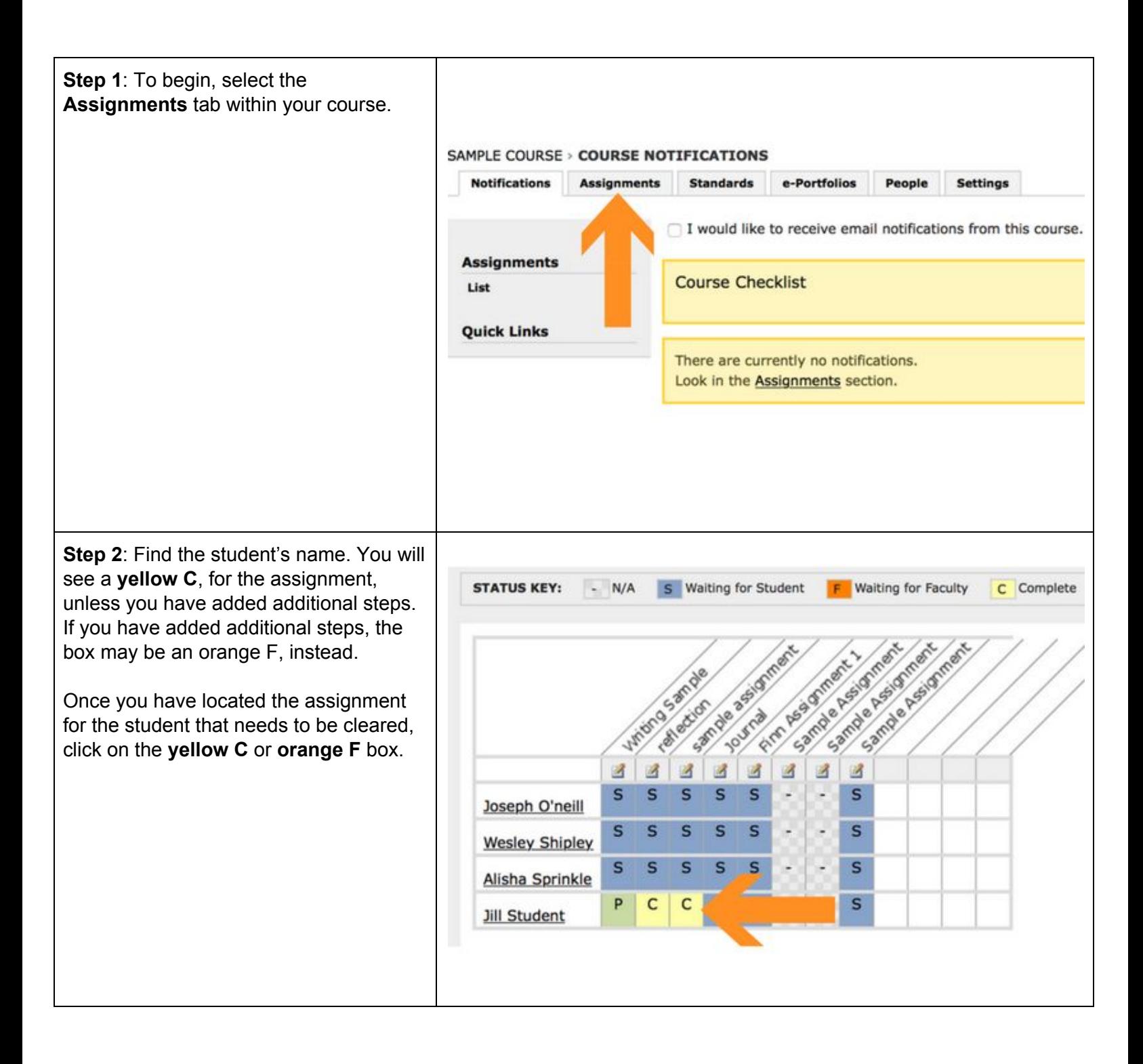

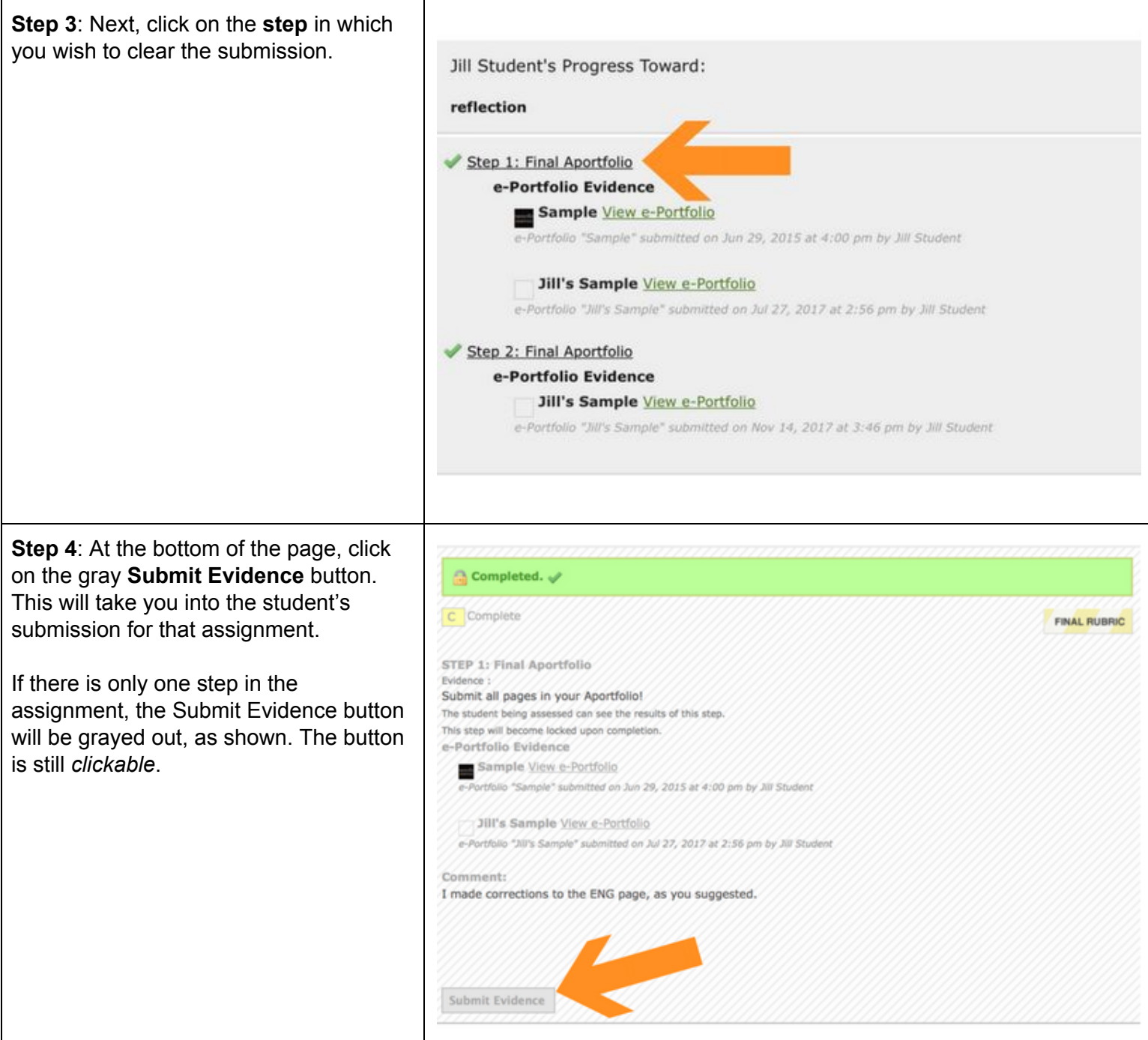

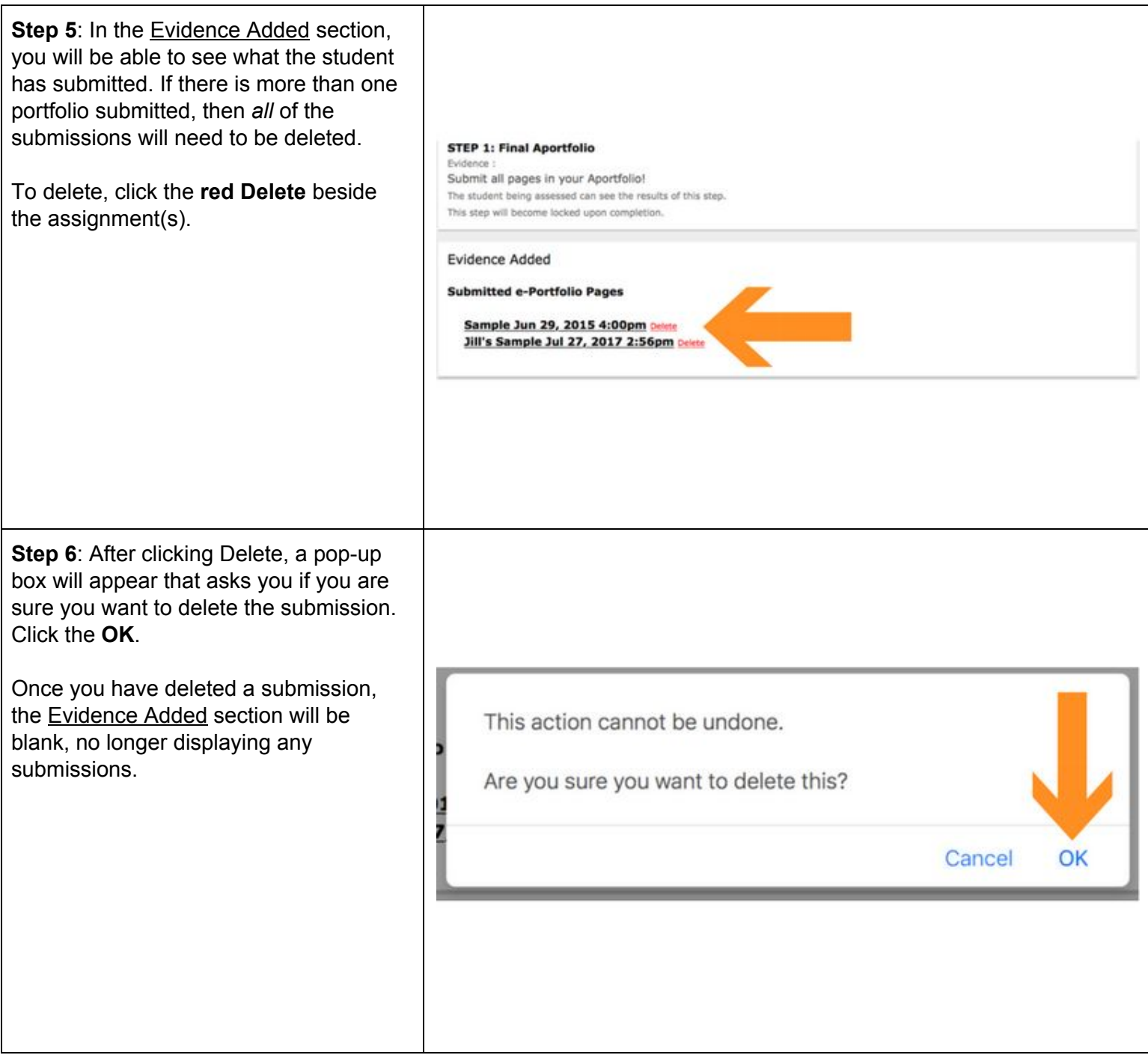

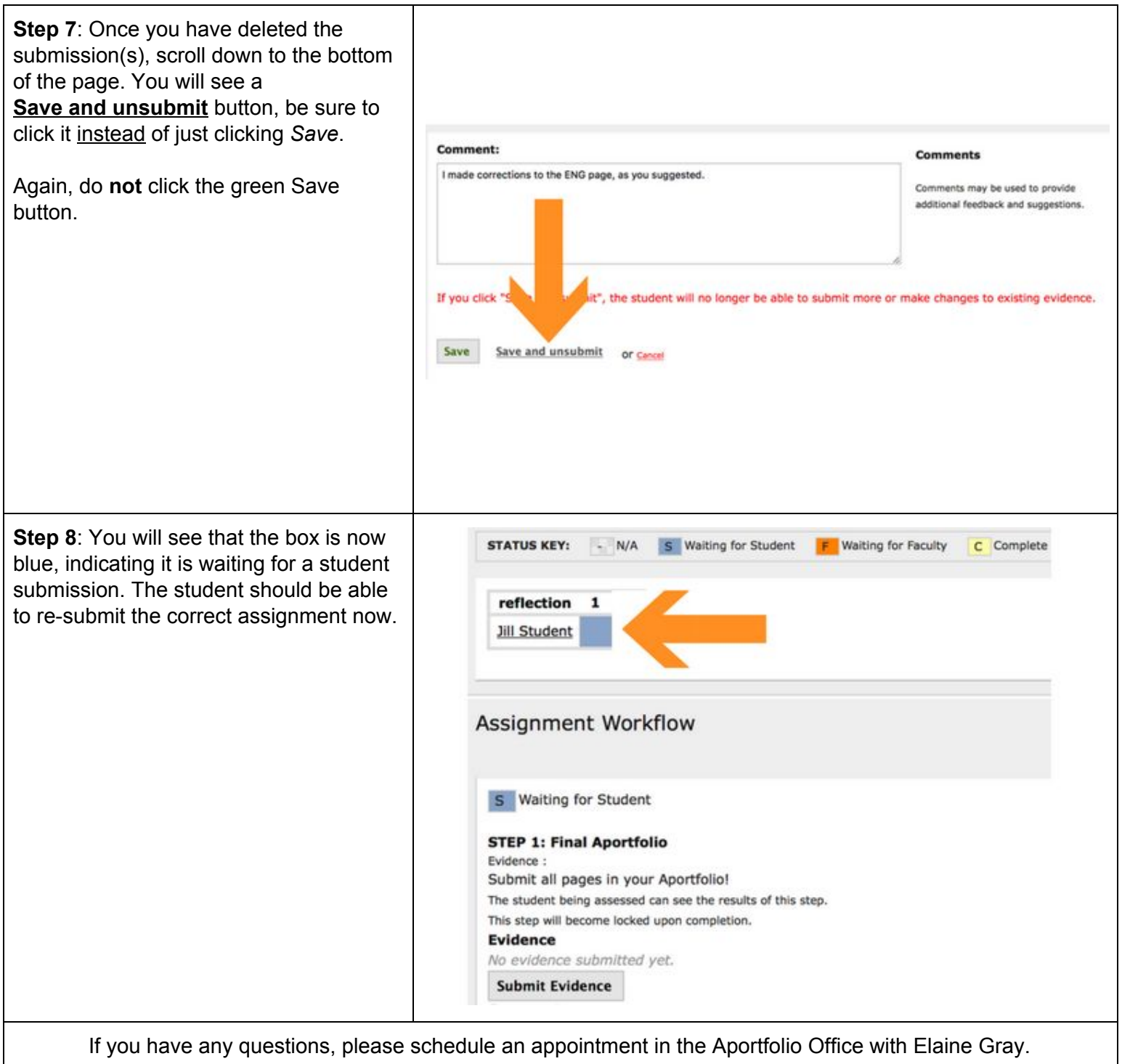